CLAVIER A CODE SANS FIL TX ENTRY 868 MHz PROGRAMMATION RAPIDE

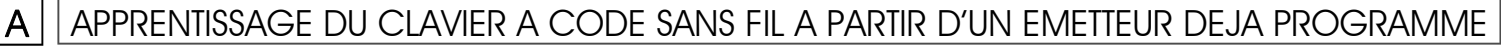

- Pendant toutes les étapes de la programmation du TX Entry, il faut veiller à ce que les chiffres restent allumés. Du moment où ils sont éteints, et que la programmation n'a pas été terminée, il faut recommencer à partir de la 1ère étape.
- Pendant la programmation, il faut toujours faire attention de ne pas mettre le TX Entry sur une surface en métal .

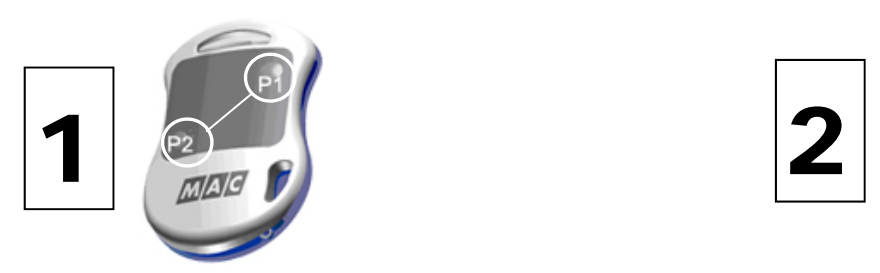

Appuyer simultanément sur P1 et P2 sur l'émetteur et relâchez (la LED commence à clignoter)

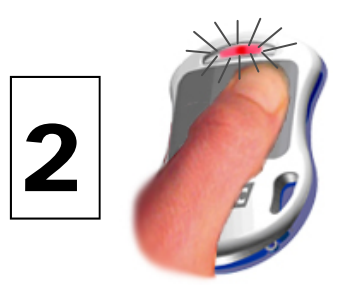

Appuyer avec le pouce gauche sur P1entre les 10 sec. et maintenir. (la LED reste allumé)

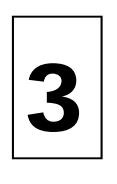

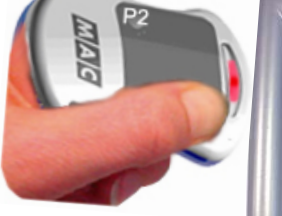

Mettre l'émetteur (avec P1 encore maintenu) contre le clavier à côté du chiffre 1

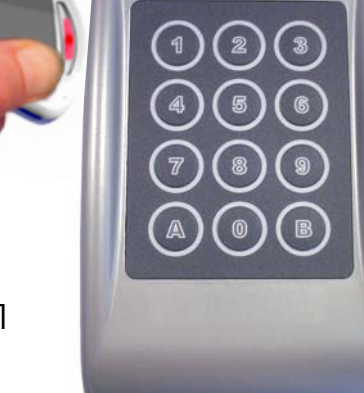

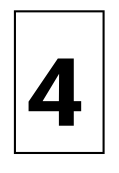

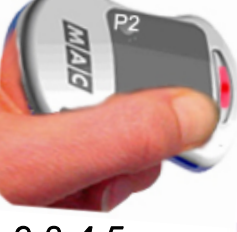

Sur le clavier faire le code de l'usine *1-2-3-4-5*  (Les chiffres s'allument et il y a un bip long au 5)

et appuyer sur la touche 1 pour la programmer (\*) (le TX Entry émet 2 bips *1*)

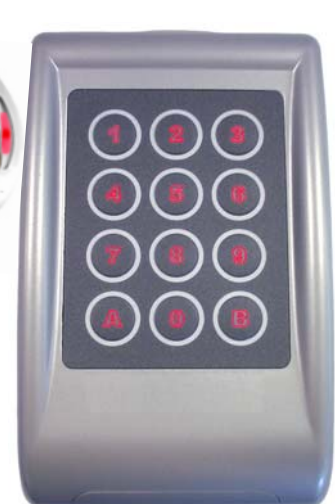

Maintenant vous pouvez relâchez P1de l'émetteur (la LED s'éteint)

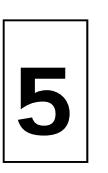

- Pour essayer le TX Entry la première fois vous faites le code *1-2-3-4-5* (il y a un bip long sur la touche *5*) et ensuite vous appuyez sur la touche *1.*
- 
- Appuyer une 2e fois sur *1*(pendant que les chiffres du clavier sont allumés)
- La porte peut fonctionner.
- Après il suffit de faire le code + une fois *1* pour ouvrir et fermer la porte.

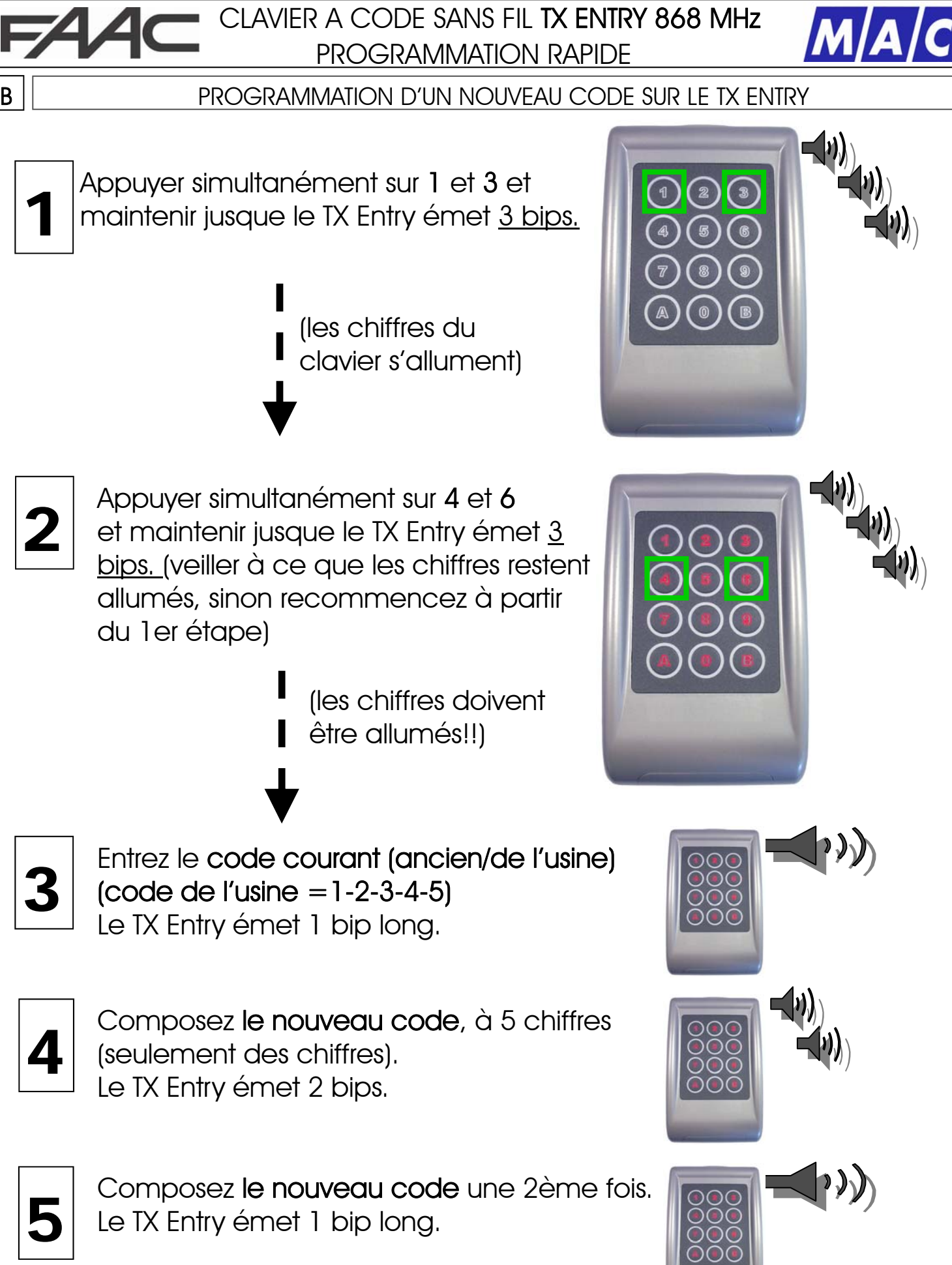

Le clavier s'éteint.

Le nouveau code est programmé.